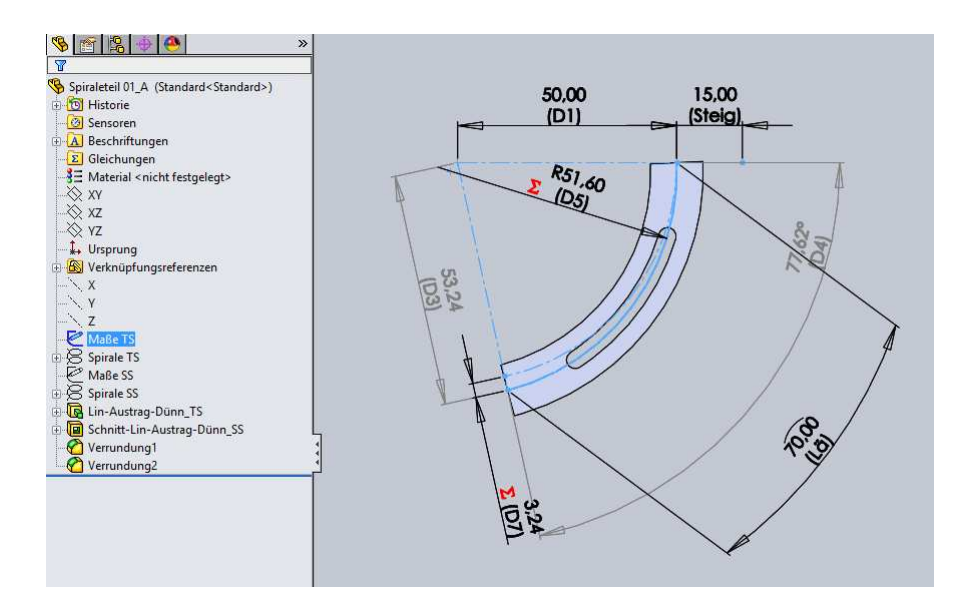

Ein Spiralsegment erstellt. Steigung und Bogenlängesind maßgebend. Da von einem Kreisbogen ausgegangen wird, weicht die Ist-Länge, die eine Spirale ist, von der Soll-Länge leicht ab. In diesem Beispiel um 0,001mm.

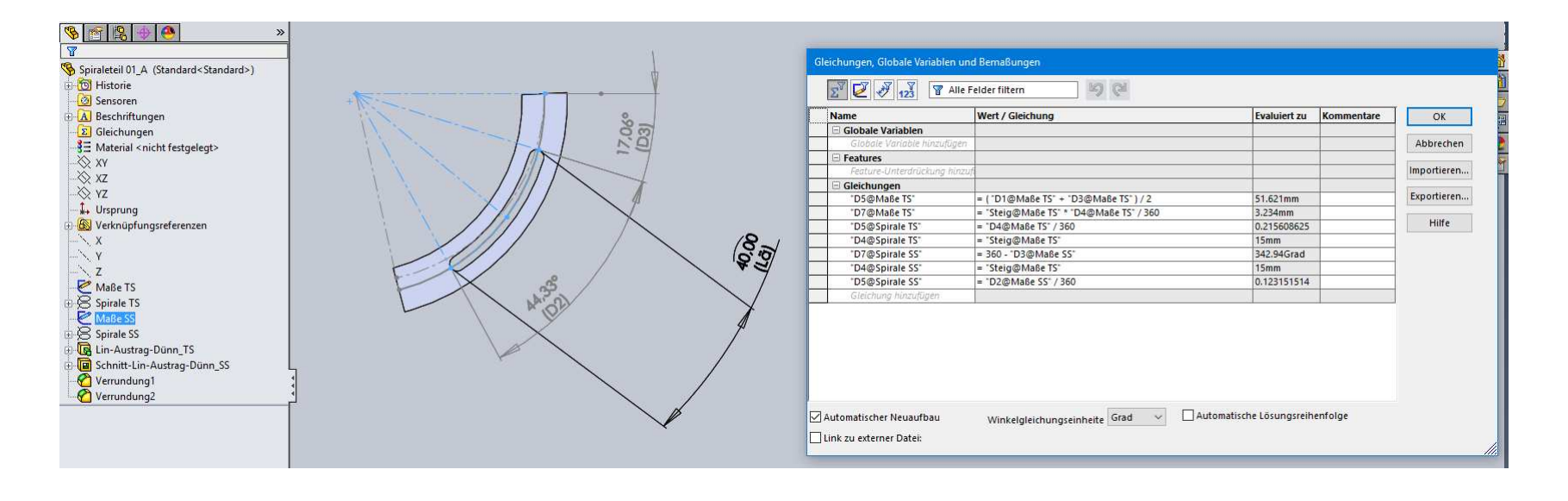

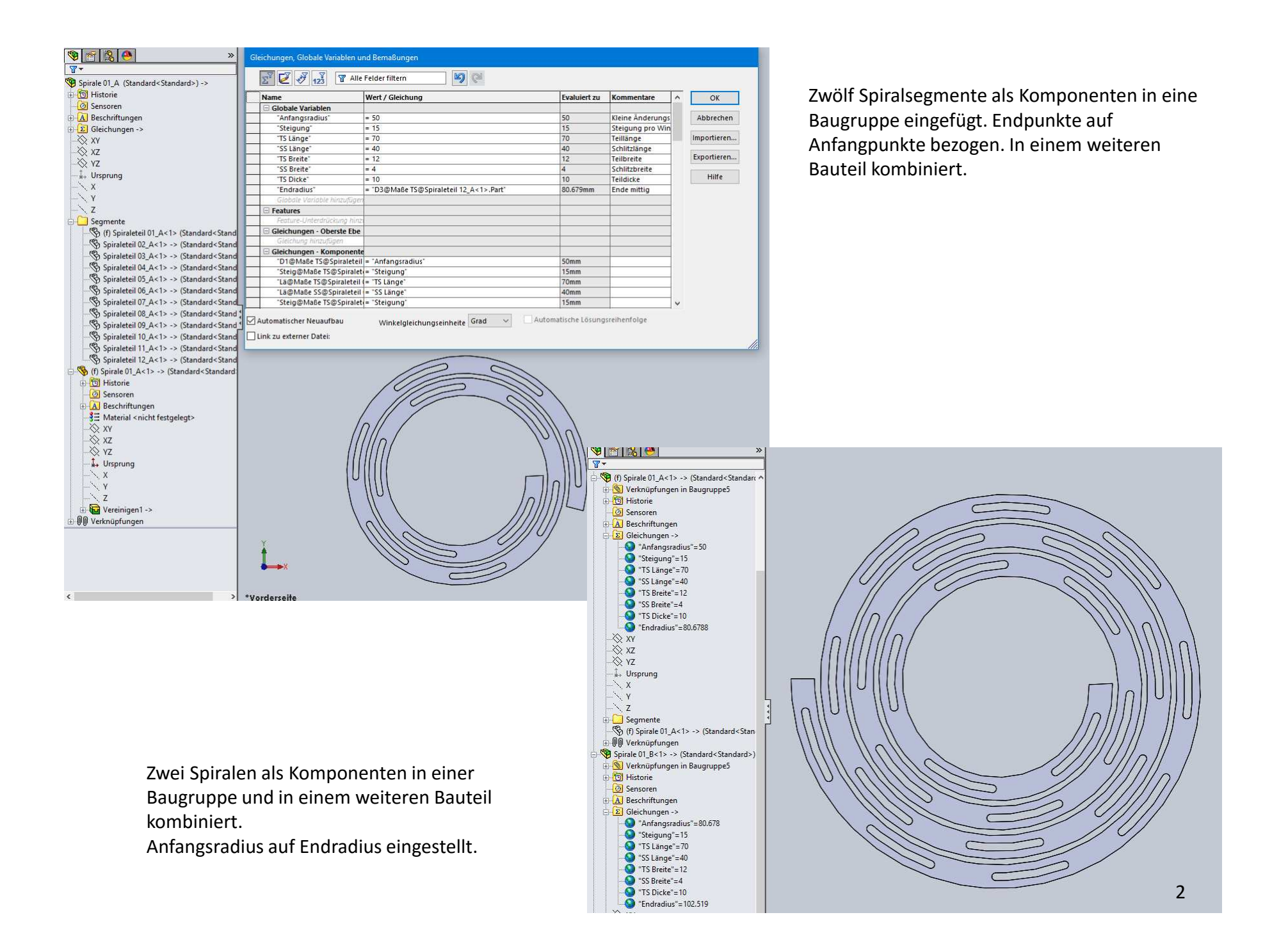